## 買取承諾書兼依頼書

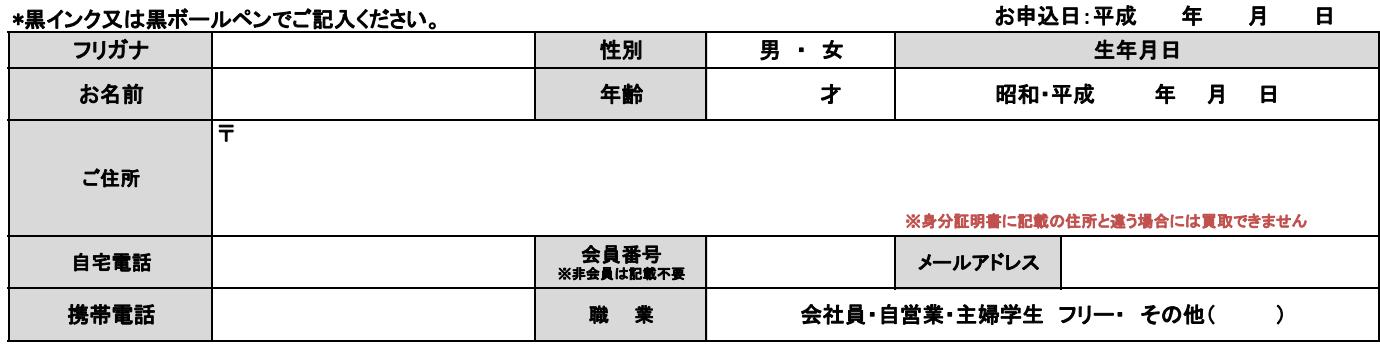

## 【本人確認書類】

## ※申込者本人の氏名・現住所・生年月日がある証明証(有効期限内)に限ります。 ※お振込み先は買取申込者本人と同一名義に限ります。

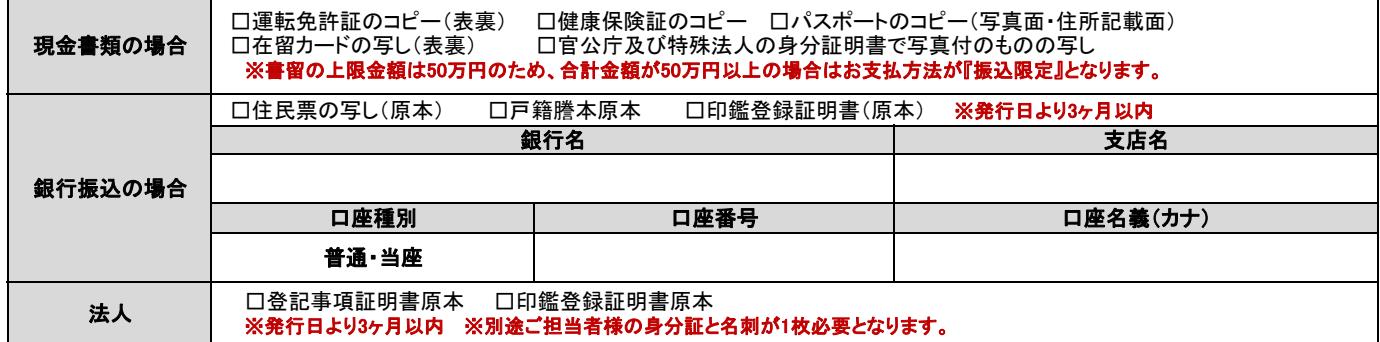

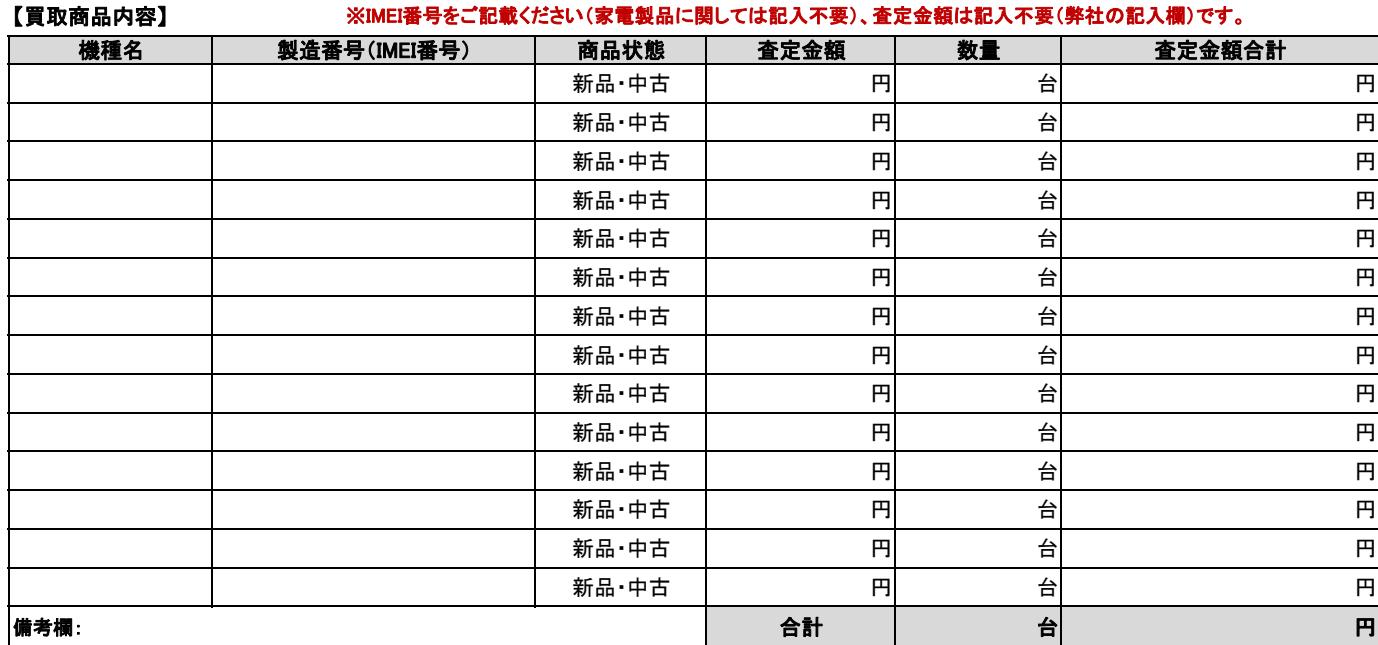

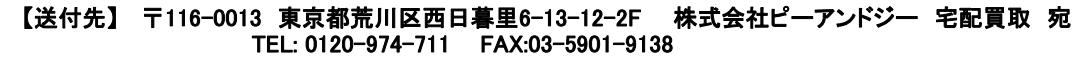

## 【ご確認事項】

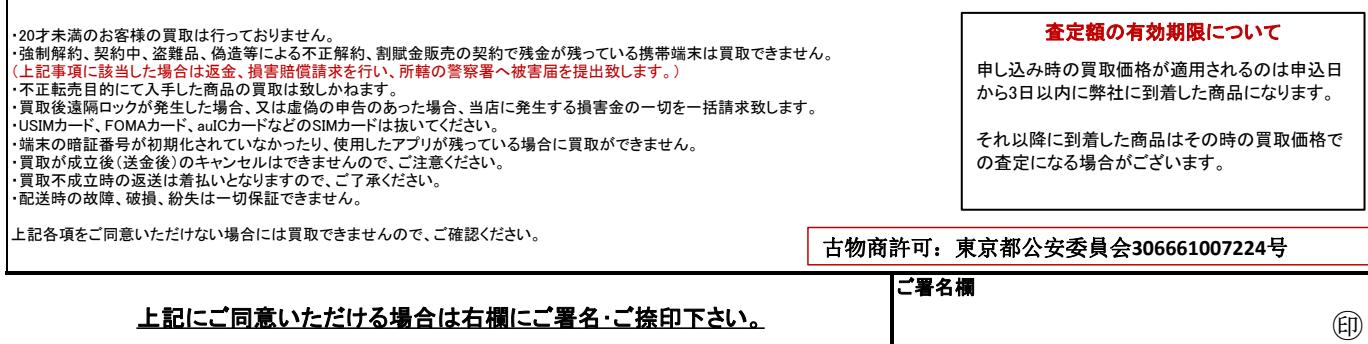

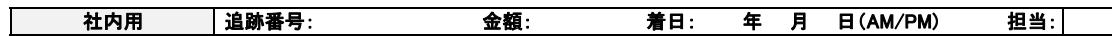